# RECOMENDACIÓN UIT-R F.1760

# **Metodología de cálculo de la distribución de la potencia isótropa radiada equivalente combinada de aplicaciones punto a multipunto de alta densidad del servicio fijo en bandas por encima de 30 GHz que se han identificado para dicha utilización\***

(2006)

### **Cometido**

Esta Recomendación presenta una metodología que se puede utilizar para calcular la p.i.r.e. combinada de aplicaciones de alta densidad que transmiten punto a multipunto (P-MP, *point-to-multipoint*) y multipunto a multipunto (MP-MP, *multipoint-to-multipoint*) desde estaciones del servicio fijo (HDFS, *high-density applications in the fixed service*) en bandas por encima de 30 GHz, que las administraciones pueden utilizar para calcular la interferencia que podrían causar las estaciones HDFS P-MP en otros servicios.

### La Asamblea de Radiocomunicaciones de la UIT,

#### *considerando*

a) que las administraciones pueden necesitar una estimación de la potencia isótropa radiada equivalente combinada (p.i.r.e. combinada) de instalaciones de aplicaciones de alta densidad punto a multipunto (P-MP) en el servicio fijo (HDFS), a fin de calcular en el plano nacional o en procedimientos bilaterales la interferencia que las estaciones del HDFS P-MP podrían causar en otros servicios;

b) que un control de potencia de transmisión automático (ATCP, *automatic transmitter power control*) en transmisores P-MP disminuiría la potencia radiada combinada;

c) que se podría determinar mejor la p.i.r.e. combinada si se considera la topología, la información demográfica y el modelo de utilización en la zona definida,

#### *reconociendo*

**1** que el número 5.547 del Reglamento de Radiocomunicaciones (RR) establece que las bandas 31,8-33,4 GHz, 37-40 GHz, 40,5-43,5 GHz, 51,4-52,6 GHz, 55,78-59 GHz y 64-66 GHz están disponibles para aplicaciones de alta densidad en el servicio fijo (HDFS),

#### *observando*

 $\overline{a}$ 

a) que en la Resolución 75 (CMR-2000) se invita al UIT-R a elaborar con carácter de urgencia las bases técnicas para determinar la zona de coordinación de una estación terrena receptora del servicio de investigación espacial (espacio lejano) con estaciones de transmisión HDFS en las bandas 31,8-32,3 GHz y 37-38 GHz;

La presente Recomendación también es válida para las aplicaciones de alta densidad en el servicio fijo (HDFS) multipunto a multipunto (MP-MP).

b) que en la Resolución 79 (CMR-2000) se invita al UIT-R a realizar estudios sobre la distancia de coordinación entre estaciones de radioastronomía que funcionan en la banda 42,5-43,5 GHz y sistemas HDFS,

### *recomienda*

**1** que se utilice la metodología descrita en el Anexo 1 para determinar la distribución de la p.i.r.e. combinada de estaciones transmisoras HDFS P-MP que funcionan en las bandas por encima de 30 GHz.

## **Anexo 1**

# **Metodología para el cálculo de la distribución de la potencia isótropa radiada equivalente combinada (p.i.r.e. combinada) de aplicaciones P-MP de HDFS en bandas por encima de 30 GHz**

### **1 Introducción**

En la Resolución 75 (CMR-2000) se solicita que se definan las bases técnicas para determinar la zona de coordinación entre estaciones terrenas receptoras del servicio de investigación espacial (espacio lejano) y estaciones transmisoras de aplicaciones HDFS, en las bandas de frecuencias 31,8-32,3 GHz y 37-38 GHz. Adicionalmente, en la Resolución 79 (CMR-2000) se invita al UIT-R a que realice estudios sobre la distancia de coordinación entre estaciones de radioastronomía que funcionan en la banda 42,5-43,5 GHz y sistemas HDFS.

En esta Recomendación se presentan metodologías que permiten calcular la p.i.r.e. combinada de estaciones transmisoras HDFS P-MP, para las administraciones que deseen evaluar la interferencia que pueden causar estaciones HDFS P-MP en otros servicios (interferidos) en procedimientos nacionales y bilaterales. Las metodologías de esta Recomendación pueden servir de base para las administraciones que deseen hacer más estudios y dar respuesta a los *resuelve* de las Resoluciones 75 (CMR-2000) y 79 (CMR-2000).

En la CMR-2000 se adoptó el número 5.547 del RR que señala determinadas bandas por encima de 30 GHz disponibles para aplicaciones de alta densidad en el servicio fijo. Aunque no se identifican las características particulares del sistema, probablemente se va a instalar un gran número de terminales en zonas específicas asociadas con los sistemas tradicionales del servicio fijo. Estos sistemas HDFS P-MP pueden contener cientos de terminales en cada célula, y pueden estar compuestos por miles de células. Como esto podría resultar en una p.i.r.e. combinada importante, deben considerarse nuevos métodos para modelar estos efectos.

Más adelante se presenta uno de estos métodos, que consiste en determinar la distribución de la potencia radiada isótropa equivalente combinada (p.i.r.e. combinada) de estaciones HDFS P-MP distribuidas en una zona definida denominada unidad fundamental (BB, *building block*). En el cálculo de la p.i.r.e. combinada se tienen en cuenta:

- diferentes alturas de los transmisores y los receptores;
- diferentes ubicaciones de las estaciones y longitudes de salto;
- diferentes valores de acimut de antena, y ganancias relacionadas, hacia un punto en el horizonte;
- diferentes controles de potencia de transmisión.

Se pueden convolucionar estos parámetros utilizando una ecuación de interferencia y una simulación de Monte Carlo, para obtener una distribución de valores de p.i.r.e. combinada en un punto de prueba ubicado en el horizonte. Utilizando este método, se puede modelar cada célula como una distribución de p.i.r.e. combinada que representa un número potencialmente grande de transmisores en la zona definida por la BB.

La metodología comprende tres etapas:

- Etapa 1 definición de los parámetros del sistema HDFS P-MP;
- Etapa 2 modelo de instalación;
- Etapa 3 convolución de los parámetros del sistema para obtener la distribución de la p.i.r.e. combinada.

Estas etapas se describen en las secciones a continuación, y en el Apéndice 1 se presenta un ejemplo de aplicación.

# **1.1 Cálculo con la simulación de Monte Carlo**

Para poder calcular las distribuciones de p.i.r.e. combinada es necesario tener en cuenta las variaciones de los parámetros de entrada, como las ubicaciones de las estaciones y los acimutes de las antenas. Una solución es utilizar la metodología de Monte Carlo u otro principio de modelización estadística.

La metodología de Monte Carlo se fundamenta en la toma de muestras de variables aleatorias a partir de las distribuciones definidas de probabilidad. Estas distribuciones se especifican fijando los parámetros de sistema máximos y mínimos al definir el sistema de referencia HDFS P-MP (véase el § 3.2).

Para obtener resultados estadísticamente significativos al utilizar el método de Monte Carlo es necesario tomar el número adecuado de muestras. Para determinar las distribuciones de p.i.r.e. combinada son necesarias al menos 10 000 muestras.

# **1.2 Tipos de redes HDFS P-MP**

Existen varias arquitecturas para prestar servicios HDFS P-MP; por ejemplo punto a multipunto (P-MP) y multipunto a multipunto (MP-MP).

En la Fig. 1 se muestran los elementos de un sistema P-MP.

La arquitectura incluye:

- una zona que se define como la célula en la que se presta el servicio;
- la estación de base (BS, *base station*) dentro de esta célula, típicamente en el centro;
- la célula se divide en varios sectores con una antena diferente para el servicio de cada uno;
- en cada sector hay terminales de usuario (UT, *user terminals*);
- cada UT posee una antena que apunta hacia la BS.

Obsérvese que la célula puede estar compuesta por un solo sector.

En la Fig. 2 se muestran los elementos de un sistema MP-MP.

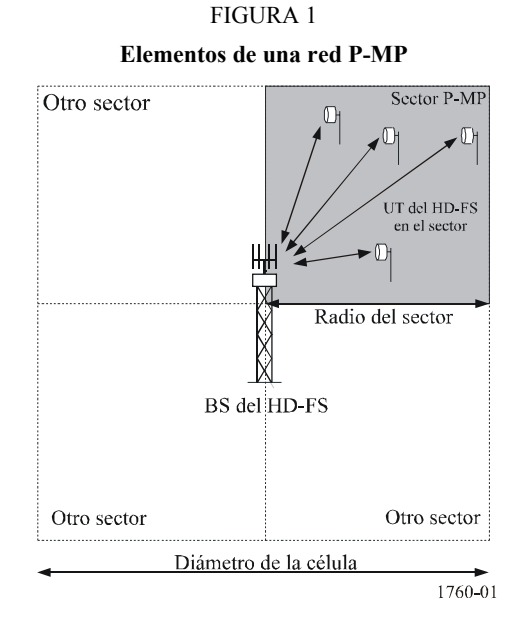

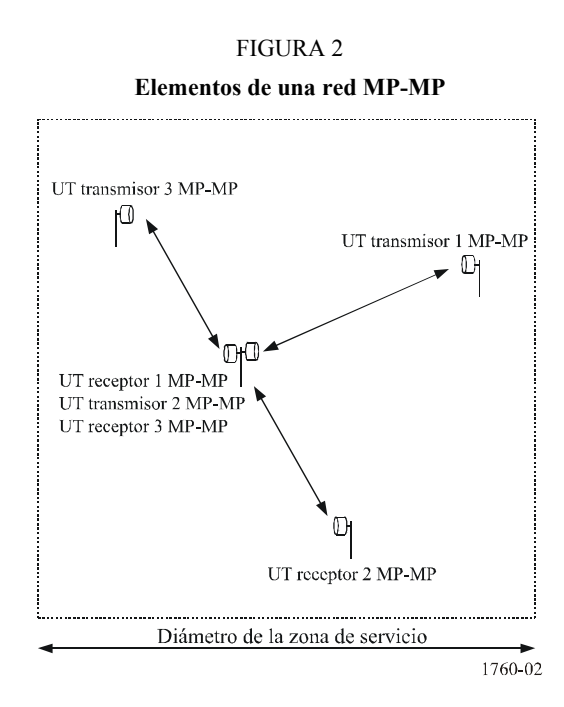

La arquitectura incluye:

- una zona en la que se presta servicio;
- cada nodo o terminal de usuario (UT) está conectado como mínimo con otro;
- pueden conectarse UT adicionales a nodos existentes.

## **2 Descripción de la metodología de distribución de la p.i.r.e. combinada**

### **2.1 Etapa 1 – parámetros del sistema HDFS P-MP**

La primera etapa consiste en definir los parámetros del sistema HDFS P-MP (se puede utilizar la plantilla del Cuadro 1).

# CUADRO 1

# **Modelo de parámetros del sistema HDFS P-MP**

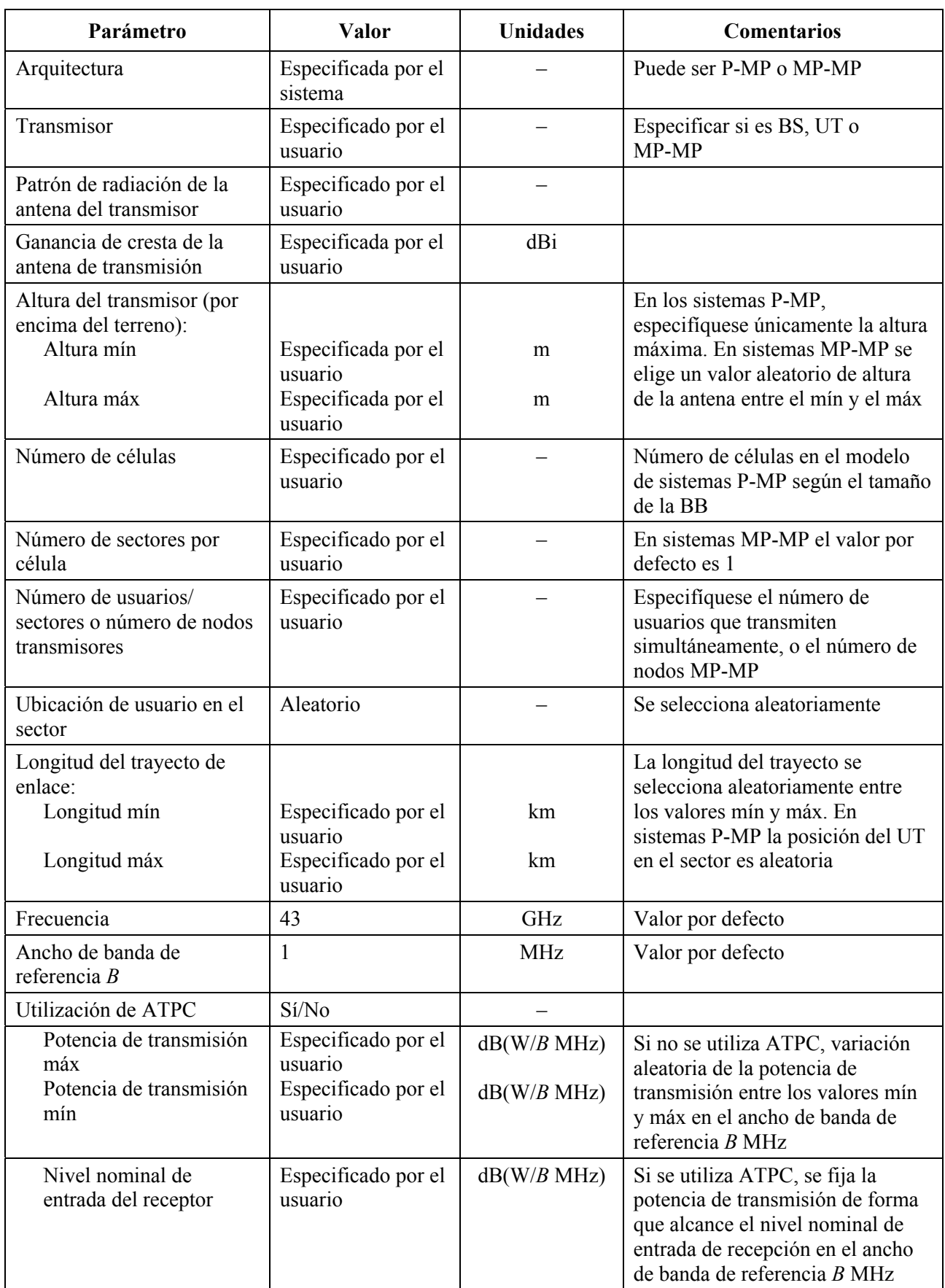

| Parámetro                                                      | Valor                           | <b>Unidades</b> | <b>Comentarios</b>                                                                                                    |
|----------------------------------------------------------------|---------------------------------|-----------------|----------------------------------------------------------------------------------------------------|
| Otras pérdidas                                                 | Especificados por<br>el usuario | dB              | Pérdidas de alimentación y del<br>cable, etc.                                                                                            |
| Receptor                                                       | Especificado por el<br>usuario  |                 | Especificar si es BS, UT o<br>MP-MP                                                                                                    |
| Diagrama de radiación de la<br>antena de recepción             | Especificado por el<br>usuario  |                 |                                                                                                    |
| Ganancia de cresta de la<br>antena de recepción                | Especificado por el<br>usuario  | $d\text{Bi}$    |                                                                                                    |
| Altura del receptor (por<br>encima del terreno):<br>Altura mín | Especificado por el<br>usuario  | m               | En sistemas P-MP se especifica<br>únicamente la altura máx. En<br>sistemas MP-MP se selecciona un<br>valor aleatorio de altura de antena |
| Altura máx                                                     | Especificado por el<br>usuario  | m               | entre el mín y el máx                                                                                                    |

CUADRO 1 (*Fin*)

## **2.2 Etapa 2 – Modelo de instalación**

La segunda etapa consiste en definir la unidad BB o zona de referencia en la que se instalarán las estaciones HDFS P-MP, así como la ubicación de los puntos de prueba utilizados para determinar la p.i.r.e. combinada en el horizonte.

La BB o zona de referencia se define como una zona constante que puede ser un rectángulo de 4 km × 4 km. También pueden considerarse otras zonas de referencia, pero el valor elegido debe ser coherente con la forma en que se utiliza la p.i.r.e. combinada. En la zona de la BB habrá un número definido de células P-MP o de nodos MP-MP.

El número de células P-MP dependerá del tamaño de la célula. En una BB de 4 × 4 km puede haber una célula grande o cuatro células más pequeñas.

Los puntos de prueba en el horizonte se ubican a intervalos de *x*° (donde *x* < la apertura de 3 dB de la antena del servicio fijo) formando un círculo que coincide con el horizonte si se mira desde el centro de la zona de referencia. La distancia al horizonte está dada por:

$$
D = \sqrt{2R_e h} \tag{1}
$$

donde: *D*: distancia al horizonte

*R<sub>e</sub>*: radio equivalente de la Tierra

 *h*: altura de la estación transmisora HDFS P-MP

(Valores *D, Re* y *R* en las mismas unidades)

# **2.3 Etapa 3 – Cálculo de la distribución de p.i.r.e. combinada**

La metodología de Monte Carlo consiste en calcular la p.i.r.e. combinada en el horizonte de una instalación de estaciones HDFS P-MP, para un conjunto de muestras. Cada muestra implica la convolución de entradas variables, como la ubicación de la estación, el acimut de la antena y la altura de la antena.

El valor de la p.i.r.e. combinada está dado por la siguiente fórmula:

$$
AEIRP_i = 10\log_{10}\sum_{j}^{N_{ut}} 10^{\left[P_j(d_{i,j}) + G_{tx,i,j} - L_p\right]/10} \tag{2}
$$

donde:

*i*: número de la muestra

- *j*: número del transmisor
- *Nut*: número total de terminales de usuario activos en un momento dado y en una determinada BB (en el caso de sistemas P-MP éste es el número total de células P-MP)
- *AEIRPi*: la p.i.r.e. combinada para la *i*-ésima muestra (dBW)
- *Pj*(*di, j*): la potencia de transmisión del *j-*ésimo transmisor para cerrar un enlace que tiene la longitud aleatoria seleccionado entre el *j*-ésimo transmisor y la *i*-ésima muestra (dBW)
	- $G_{tx,i}$ : la ganancia de transmisión hacia el punto de prueba en el horizonte, desde el *j*-ésimo transmisor hacia la *i*-ésima muestra (dBi)

*Lp*: pérdidas de propagación (dB)

Se señala que la suma está en unidades lineales, pero los otros términos están en dB.

Cada muestra representa una configuración o instalación de estaciones HDFS P-MP en la BB, y el punto de prueba representa una dirección aleatoria para esa BB.

Con base en la ecuación (2), se puede determinar la distribución de la p.i.r.e. combinada realizando las operaciones que se indican en las siguientes secciones para las arquitecturas P-MP y MP-MP.

Las pérdidas de propagación deberían calcularse utilizando el modelo de pérdidas de propagación adecuado1.

### **2.3.1 Algoritmo P-MP**

 $\overline{a}$ 

- Paso 1: Fíjese el total de muestras *N* = 0.
- Paso 2: Fíjense a cero todos los valores en la matriz de intervalos de *AEIRP*.
- Paso 3: Para todas las BS, repita los Pasos 4 a 5.
- Paso 4: Fíjese la ubicación de la BS en el centro de la célula.
- Paso 5: Fíjese la altura de la BS según lo especificado.
- Paso 6: En tanto el cómputo de muestras *N* < *Nmáx*, repita los Pasos 7 a 23.
- Paso 7: Elija aleatoriamente un punto del horizonte como punto de prueba,  $TP_i$ , para esta muestra.
- Paso 8: Fije  $A EIRP_{(W)}$  para esta muestra,  $A EIRP_{i(W)} = 0$ .
- Paso 9: Para cada BS repita los Pasos 10 a 21.

<sup>&</sup>lt;sup>1</sup> Puede elegirse como modelo de las pérdidas del trayecto en espacio libre, la Recomendación UIT-R P.452 sin tener en cuenta las pérdidas debidas a la ocupación del suelo o la Recomendación UIT-R P.452 teniendo en cuenta las pérdidas debidas a la ocupación del suelo. Todas las partes deben estar de acuerdo sobre el modelo que se va a utilizar, sin perder de vista que un modelo que no tiene en cuenta las pérdidas debidas a la ocupación del suelo puede resultar en un valor mayor de la p.i.r.e. combinada.

- Paso 10: Para cada sector de esta BS repita los Pasos 11 a 21.
- Paso 11: Para cada UT en el sector repita los Pasos 12 a 21.
- Paso 12: Fije una posición aleatoria del UT en la zona de su sector.
- Paso 13: Fije una altura de la antena aleatoria entre los valores de la altura mínima y la altura máxima.
- Paso 14: Fije la antena del UT para que apunte hacia la BS pertinente.
- Paso 15: Si no se utiliza control de potencia, fije un valor aleatorio de potencia de transmisión entre la potencia de transmisión máxima y la potencia de transmisión mínima, y continúe en el Paso 19.
- Paso 16: Calcule la potencia de transmisión necesaria para alcanzar el nivel requerido de entrada de recepción nominal con la siguiente ecuación:

$$
P_{TX} = R - (G_{TXb} - L_p - L_o + G_{RX}).
$$

- Paso 17: Si  $P_{TX}$  > potencia de transmisión máx, fije  $P_{TX}$  = potencia de transmisión máx.
- Paso 18: Si  $P_{TX}$   $\leq$  potencia de transmisión mín, fije  $P_{TX}$  = potencia de transmisión mín.
- Paso 19: Calcule la p.i.r.e. de este transmisor en la dirección de *TP<sub>i</sub>* utilizando:

$$
EIRP_{i,j} = P_{TX} + G_{TXo} - L_p.
$$

Paso 20: Incremente el valor de *AEIRP*<sub>(w)</sub> para esta muestra en el valor de esta p.i.r.e.:

$$
AElRP_{i(W)} \Rightarrow AElRP_{i(W)} + 10^{EIRP_{i,j}/10}
$$

Paso 21: Una vez incluidos todos los transmisores, haga la conversión de la *AEIRP*(*w*) en dBW:

$$
A EIRP_{i(dBW)} = 10log_{10}(A EIRP_{i(W)})
$$

- Paso 22: Incremente el intervalo pertinente de la matriz de valores de *AEIRP* utilizando *AEIRPi*(*dBW*).
- Paso 23: Cuando se hayan hecho *Nmáx* operaciones, presente la matriz de valores *AEIRP* en forma de histograma y/o como una función de distribución acumulada (CDF).

# **Convenciones de las ecuaciones**

- *i*: número de la muestra
- *j*: número del transmisor
- *B*: ancho de banda de referencia (MHz)
- *PTX*: potencia de entrada en la antena del transmisor (dB(W/*B* MHz))
- *R*: nivel nominal de entrada del receptor (dB(W/*B* MHz))
- *GTXb*: ganancia de transmisión en el eje de puntería (dBi)
- *GTXo*: componente de ganancia de transmisión fuera del eje de puntería (dBi)
- *Lps*: pérdida de propagación (dB) utilizando el modelo de pérdidas de trayecto apropiado
- *Lo*: otras pérdidas (dB)
- *GRX*: ganancia de cresta del receptor (dBi)
- *EIRP*: potencia radiada isótropa equivalente (p.i.r.e.) de un solo transmisor (dBW)
- *AEIRP* $(W)$ : p.i.r.e. combinada de varios transmisores (W)
- *AEIRP*(*dBW*): p.i.r.e. combinada de varios transmisores (dBW)
	- *AEIRP*: matriz de intervalos utilizada para almacenar valores de *AEIRP*<sub>(*dBW*)</sub> que se representan en forma de histograma y/o como una función CDF

#### **2.3.2 Algoritmo MP-MP**

- Paso 1: Fije el cómputo de muestras,  $N = 0$ .
- Paso 2: Fije a cero todas las entradas en la matriz de intervalos de *AEIRP*.
- Paso 3: En tanto el cómputo de muestras  $N < N_{max}$  repita los Pasos 4 a 23.
- Paso 4: Elija aleatoriamente un punto del horizonte como punto de prueba para esta muestra, TPi.
- Paso 5: Fije  $AElRP_{(W)}$  para esta muestra,  $AElRP_{i(W)} = 0$ .
- Paso 6: Para cada nodo de transmisión en la zona de pruebas, repita los Pasos 7 a 21.
- Paso 7: Fije aleatoriamente la ubicación de la estación de transmisión en la zona de prueba.
- Paso 8: Fije aleatoriamente la altura de la antena de transmisión entre los valores de altura mín y de altura máx.
- Paso 9: Fije aleatoriamente la longitud de salto entre los valores mín y máx.
- Paso 10: Fije aleatoriamente el acimut entre −180° y +180°.
- Paso 11: Calcule la ubicación de la antena de recepción.
- Paso 12: Fije un valor aleatorio de altura de la antena de recepción entre la altura mín y la altura máx.
- Paso 13: Fije la antena de recepción de forma que apunte hacia la antena de transmisión.
- Paso 14: Fije la antena de transmisión de forma que apunte hacia la antena de recepción.
- Paso 15: Si no se utiliza control de potencia, fije la potencia de transmisión en un valor aleatorio entre la potencia de transmisión máx y la potencia de transmisión mín, y continúe en el Paso 19.
- Paso 16: Calcule la potencia de transmisión necesaria para alcanzar el nivel nominal de la entrada de recepción requerido con la siguiente ecuación:

$$
P_{TX} = R - (G_{TXb} - L_p - L_o + G_{RX})
$$

- Paso 17: Si  $P_{TX}$  > potencia de transmisión máxima, fije  $P_{TX}$  = potencia de transmisión máx.
- Paso 18: Si  $P_{TX}$  potencia de transmisión mínima, fije  $P_{TX}$  = potencia de transmisión mín.
- Paso 19: Calcule la p.i.r.e. de este transmisor en la dirección del *TP<sub>i</sub>* con la siguiente ecuación:

$$
EIRP_{i,j} = P_{TX} + G_{TXo} - L_p
$$

Paso 20: Incremente AEIRP para esta muestra en el valor de p.i.r.e.:

$$
A EIRP_{i(W)} \Rightarrow A EIRP_{i(W)} + 10^{EIRP_{i,j}/10}
$$

Paso 21: Una vez incluidos todos los transmisores, convierta *AEIRP*<sub>(*W*)</sub> en dBW:

$$
AElRP_{i(dBW)} = 10 \log_{10}(AElRP_{i(W)})
$$

- Paso 22: Incremente el intervalo pertinente de la matriz de valores de *AEIRP* utilizando *AEIRPi*(*dBW*).
- Paso 23: Cuando se hayan hecho *Nmáx* operaciones, presente la matriz de valores *AEIRP* en forma de histograma y/o como una función CDF.

### **Convenciones de las ecuaciones:**

Las mismas que para P-MP.

# **2.3.3 Ajuste del modelo**

El objetivo consiste en determinar la p.i.r.e. combinada en términos de dBW para un determinado ancho de banda, por ejemplo 1 MHz. Podría también tratarse de la p.i.r.e. combinada media para este ancho de banda de referencia, si se integra a lo largo de un mayor ancho de banda del receptor afectado (por ejemplo, de 1 GHz). Por tanto, en algunos casos habría que ajustar los cálculos anteriores según el valor requerido.

La zona de referencia puede contener varias células HDFS P-MP, dependiendo del tipo de célula y del entorno. Para la instalación P-MP será necesario determinar:

- el número de sectores activos que funcionan compartiendo frecuencias;
- el número de terminales de usuario por sector;
- con lo que se determina el número de usuarios activos por sector que utilizan la misma frecuencia.

Será necesario realizar un ajuste para tener en cuenta la potencia total de todos los canales HDFS P-MP que caben en el ancho de banda de la estación terrena receptora, considerándola a escala del ancho de banda de referencia de 1 MHz.

$$
Adj = 10 \log_{10}(N_{canales})
$$
\n(3)

donde:

$$
N_{canales} = \frac{ES_{RxBw}}{HDFS_{ULBw} + HDFS_{DLBw}}
$$

donde:

*Adj*: ajuste requerido

- *Ncanales*: número de canales que caben en el ancho de banda de la estación terrena receptora
- *ES<sub>RxBw</sub>*: ancho de banda de la estación terrena receptora

*HDFS<sub>ULBw</sub>*: ancho de banda de la estación HDFS P-MP en sentido ascendente

*HDFS<sub>DLBw</sub>*: ancho de banda de la estación HDFS P-MP en sentido descendente

# **2.3.4 Resultado de la metodología**

El resultado de la metodología será un histograma y/o una CDF de la distribución de la p.i.r.e. combinada.

# **Apéndice 1 al Anexo 1**

# **Ejemplo de aplicación de la metodología de distribución de la p.i.r.e. combinada**

# **1 Introducción**

En este Apéndice se presenta un ejemplo de aplicación de la metodología de distribución de la p.i.r.e. combinada descrita en el Anexo 1, utilizando los parámetros de un sistema del servicio fijo europeo, suponiendo propagación en el espacio libre y ausencia de pérdidas debidas a la ocupación del suelo.

# **2 Ejemplo de aplicación para una instalación urbana comercial simétrica**

Se aplicó la metodología a un sistema P-MP instalado en un entorno comercial urbano que funciona con anchos de banda de transmisión simétricos entre la BS y los UT y se calculó la distribución de la p.i.r.e. combinada en el sentido del enlace ascendente, es decir, del UT hacia la BS.

## **2.1 Parámetros del sistema**

En el Cuadro 1 se muestran los parámetros de la instalación urbana comercial simétrica (UCS), utilizando la plantilla del sistema HDFS P-MP.

# CUADRO 1

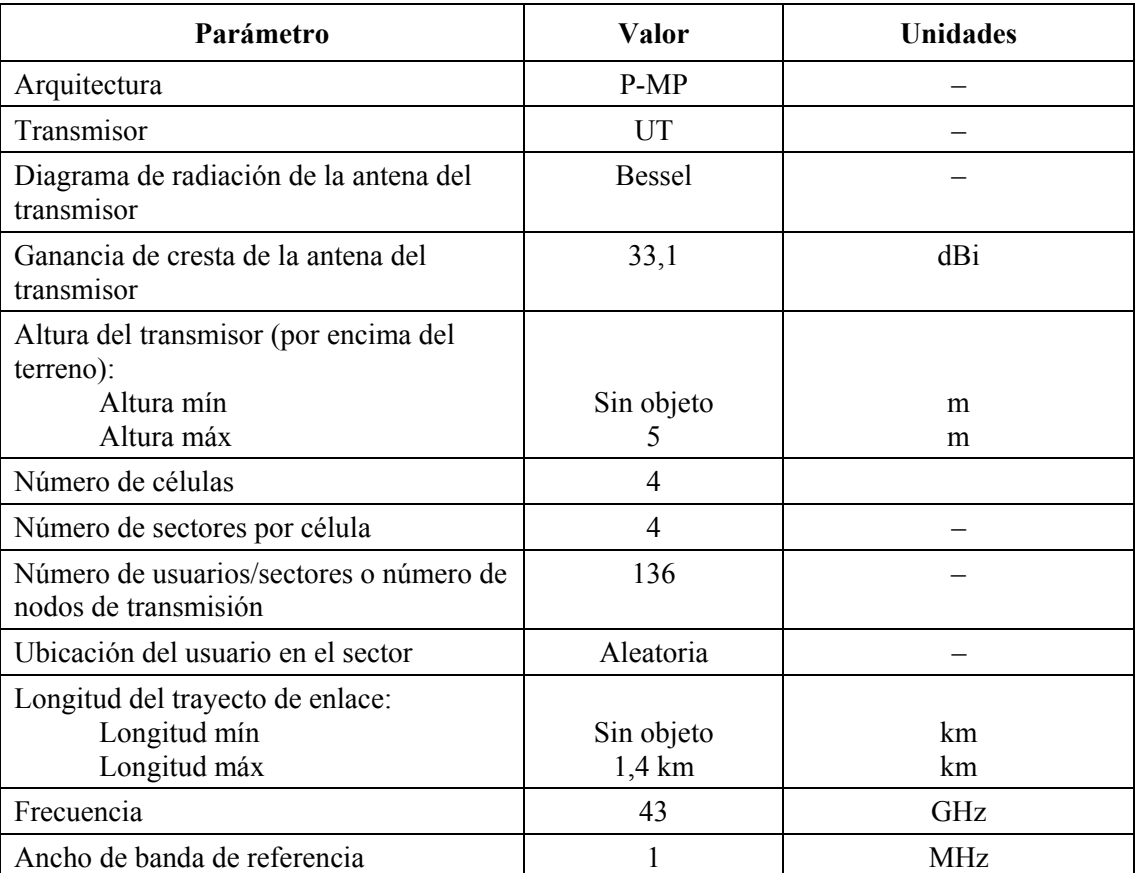

# **Parámetros de la instalación UCS P-MP**

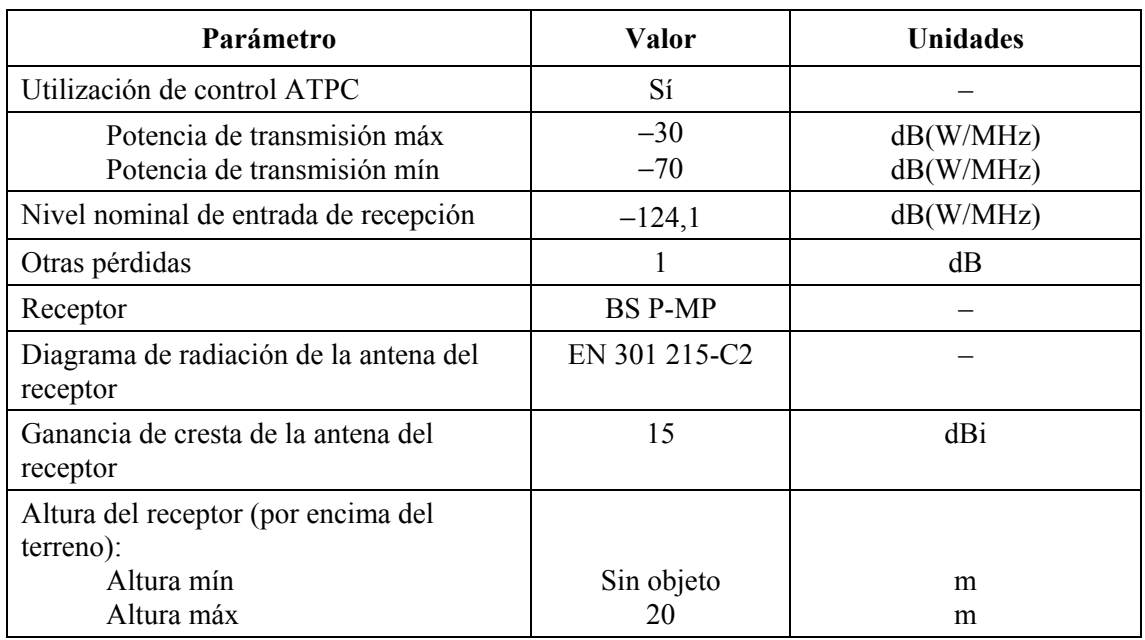

## CUADRO 1 (*Fin*)

## **2.2 Modelo de instalación**

Las estaciones de la instalación UCS se encuentran en la zona de referencia, que se define como una zona fija de 4 × 4 km. Utilizando los parámetros definidos en el Cuadro 1 se hace una modelización de cuatro células (es decir, cuatro estaciones de base) cada una con cuatro sectores. Hay 136 usuarios por sector.

En la Fig. 1 se muestra el modelo de instalación del sistema UCS, y en la Fig. 2 la ubicación de los puntos de prueba en el horizonte calculados utilizando la ecuación (1) del § 2.2 del Anexo 1.

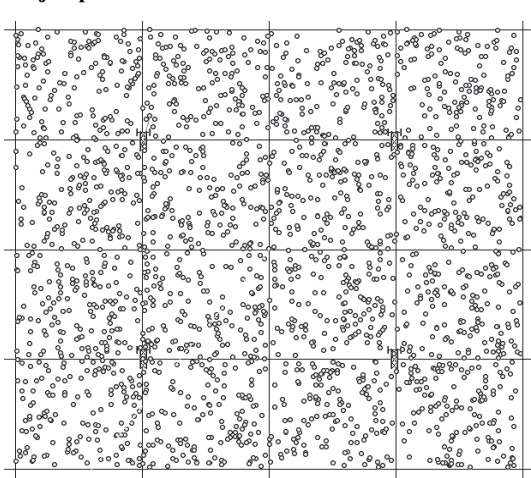

FIGURA 1 **Ejemplo de distribución de una instalación UCS** 

1760-03

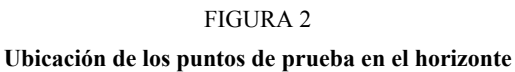

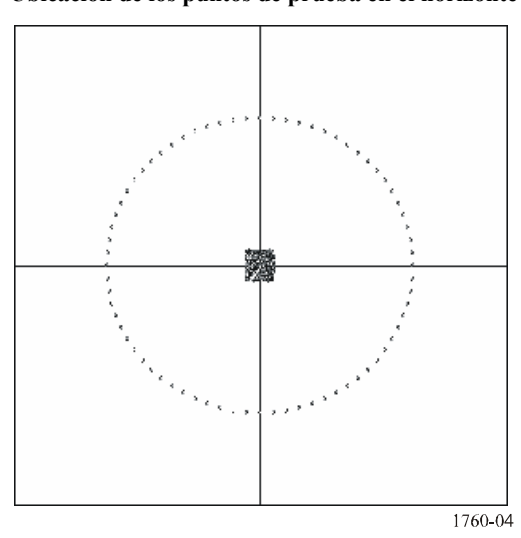

# **2.3 Cálculo de la distribución de la p.i.r.e. combinada**

Se hacen los siguientes ajustes al algoritmo del Anexo 1, a fin de tener en cuenta el número de canales que se pueden adjudicar en el ancho de banda de la estación terrena receptora.

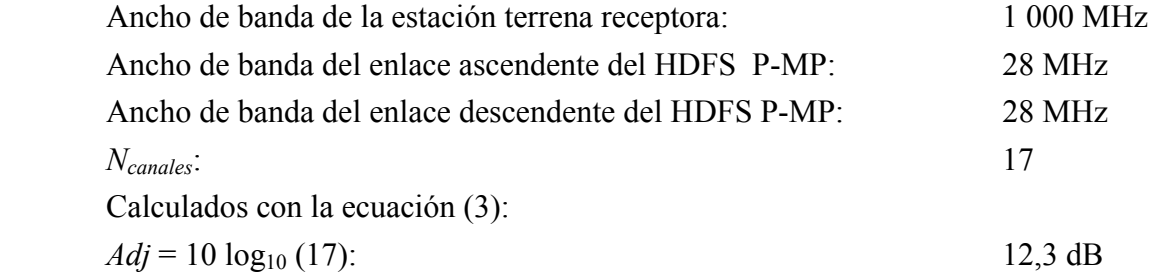

### **2.4 Resultados obtenidos con la metodología**

En la Fig. 3 se muestran el histograma de la p.i.r.e. combinada y la función de distribución acumulada de la instalación de UT en un sistema UCS.

## **14 Rec. UIT-R F.1760**

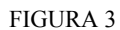

**Histograma y distribuciones CDF de los terminales de usuario del UCS** 

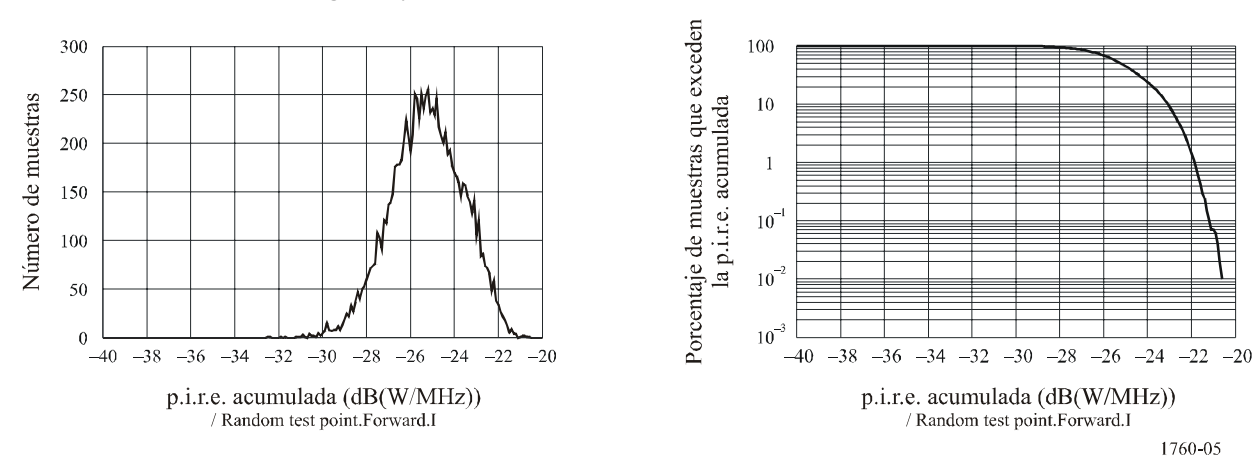